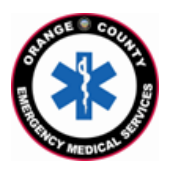

**County of Orange Emergency Medical Services Orange County Medical Emergency Data System (OC-MEDS) KPC Health – Bi-Directional Data Exchange Project**

**Using the Barcode Scanner in Elite Field to Link Patient Records Training for EMS Field Personnel**

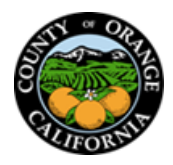

Anaheim Global Med Ctr

## **Introduction:**

The OC-MEDS system has been integrated with the electronic medical records system at Anaheim Global Medical Center, Orange County Global Medical Center, and South Coast Global Medical Center which allows your PCR to be ingested into the receiving hospital's system and enables outcome data pertaining to your incident to be transmitted back to your agency. To link the patient records, an Encounter Number (known as the Visit ID), a Medical Records Number (MRN), and a matching Patient Name need to be added to your PCR to establish a matching record in the hospital's system. This information can be obtained by scanning a **QR code** from the patient's **facesheet** once your patient has been registered in the emergency department.

-Anaheim Giobal Mod Ctr

## **Procedure:**

- Training Video:<https://youtu.be/6FW-9232neo>
- Locate the **QR code** on the Inpatient **facesheet** as shown.
- Cardiopulmonary-AGMC 1025 S Anaheim Blvd, Anaheim, CA 92805 Visit ID: 101000050121 • **The QR code includes the** MRN: 1100001131 KDC HEALTH Care Advancement: **Encounter # (Visit ID),**  .<br>nafieim Global Medical Center **Medical Record Number**  --Patient Information--**(MRN), the patients name TEST, CADILLAC** Gender: F Age: 62v **and Date of Birth (DOB)** Religion: Baptist DOB: 01-Jan-1962 SANTA ANA, CA 92701 **SSN: UNKNOWN Marital Status: Single which will populate into UNKNOWN** Language: Spanish; Castilian **Patient Email: your PCR when scanned.** Emplover: Race: White Phone: 999-999-9999 • **Scan the QR code using the Bloodless:** Hearing Impaired: **procedure noted below.**
- If it is not possible to scan the QR code from the wristband, the information can be obtained from the Facesheet (as shown) and manually entered into your PCR.

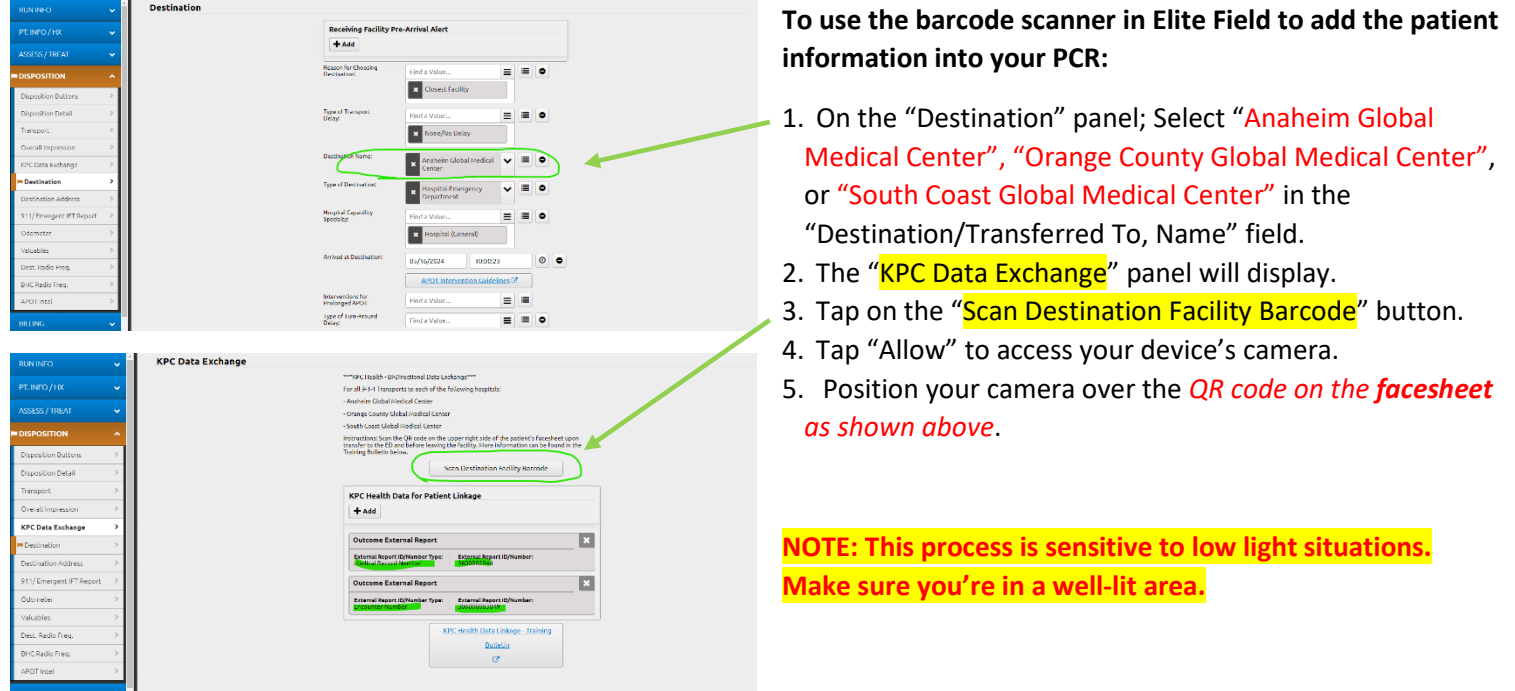

Using the Barcode Scanner to Link Patient Records – KPC Health Bi-Directional Data Exchange Training for EMS Field Personnel / Updated: May 23, 2024